## **MOOVIC** Horaires et plan de la ligne 22 de bus

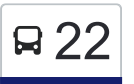

La ligne 22 de bus Métro Cartier Quai: 9→Terminus Contant a un itinéraire. Pour les jours de la semaine, les heures de service sont:

(1) Métro Cartier Quai: 9→Terminus Contant: 06:19 - 23:23

Utilisez l'application Moovit pour trouver la station de la ligne 22 de bus la plus proche et savoir quand la prochaine ligne 22 de bus arrive.

## **Direction: Métro Cartier Quai: 9→Terminus Contant**

74 arrêts [VOIR LES HORAIRES DE LA LIGNE](https://moovitapp.com/montreal__qc-342/lines/22/19616047/7617639/fr?ref=2&poiType=line&customerId=4908&af_sub8=%2Findex%2Ffr%2Fline-pdf-Montreal__QC-342-853396-19616047&utm_source=line_pdf&utm_medium=organic&utm_term=M%C3%A9tro%20Cartier%20Quai%3A%209%E2%80%8E%E2%86%92Terminus%20Contant)

Métro Cartier Quai: 9

Des Laurentides / Lévesque

Des Laurentides / Grenon

Des Laurentides / Tourangeau

Tourangeau / Saint-Hubert

Tourangeau / Lahaie

Tourangeau / Cousineau

Tourangeau / Goineau

Tourangeau / Léger

Léger / De Boischatel

Léger / Lévesque

Lévesque / Terrasse Allaire

Lévesque / Cartier

Cartier / J.-J.-Joubert

Lévesque / J.-J.-Joubert

Lévesque / Hauterive

Lévesque / Autoroute 19

Lévesque / Autoroute 19

Lévesque / Curé-Cloutier

Lévesque / Des Forges

## **Horaires de la ligne 22 de bus** Horaires de l'Itinéraire Métro Cartier Quai: 9→Terminus Contant:

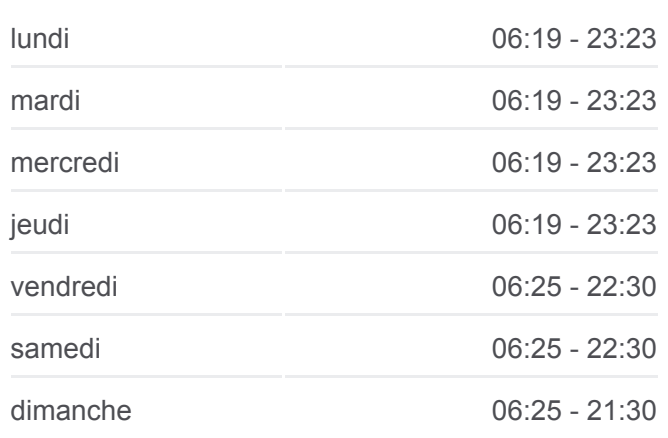

## **Informations de la ligne 22 de bus Direction:** Métro Cartier Quai: 9→Terminus Contant **Arrêts:** 74

**Durée du Trajet:** 37 min **Récapitulatif de la ligne:**

[Plan de la ligne 22 de bus](https://moovitapp.com/montreal__qc-342/lines/22/19616047/7617639/fr?ref=2&poiType=line&customerId=4908&af_sub8=%2Findex%2Ffr%2Fline-pdf-Montreal__QC-342-853396-19616047&utm_source=line_pdf&utm_medium=organic&utm_term=M%C3%A9tro%20Cartier%20Quai%3A%209%E2%80%8E%E2%86%92Terminus%20Contant)

Lévesque / Jeanne-Leber

Lévesque / De Fontainebleau

Lévesque / Montrose

Lévesque / D'Auteuil

Lévesque / Du Barrage

Lévesque / Face Au Cimetière

Lévesque / Lesage

Lévesque / Jacques-Brodeur

Lévesque / Mondor

Lévesque / Rose-De-Lima

Lévesque / De La Concorde

Lévesque / Suzanne

Belleville / Boissy

Belleville / Louis-Abel

Belleville / Beausoleil

Belleville / Saint-Joseph

De La Fabrique / Champagnat

De La Fabrique / Desnoyers

De La Fabrique / Du Collège

De La Fabrique / J.-Eudes-Blanchard

Montée Saint-François / Lévesque

Montée Saint-François / Face Au Pénitencier

Montée Saint-François / Face Au 161

Montée Saint-François / Face À L'Établissement Leclerc

Montée Saint-François / Maurice-Cullen

Montée Saint-François / Ernest-Cormier

Ernest-Cormier / Face Au 5540

Ernest-Cormier / Maurice-Cullen

Ernest-Cormier / Paul-Kane

Ernest-Cormier / Face Au 6810

Bernard-Lefebvre / Face Au 2555

Bernard-Lefebvre / Face Au 4000

Montée Masson / Face Au 1325 Montée Masson / Face Au 1368 Montée Masson / Face Au 1490 Montée Masson / Face Au 1540 Montée Masson / Face Au 1601 Montée Masson / Autoroute 25 Montée Masson / Marcel-Villeneuve Montée Masson / Face Au 2155 Montée Masson / Boisclerc Montée Masson / Face Au 2315 Montée Masson / Face Au 2505 Montée Masson / Face Au 2765 Montée Masson / Face Au 3150 Montée Masson / Face Au 3370 Montée Masson / De Soissons Masson / Guénard Montée Masson / Duranleau Montée Masson / Beaumont Montée Masson / Berloin Montée Masson / Des Mille-Îles Des Mille-Îles / Face Au 6410 Terminus Contant

Les horaires et trajets sur une carte de la ligne 22 de bus sont disponibles dans un fichier PDF hors-ligne sur moovitapp.com. Utilisez le [Appli Moovit](https://moovitapp.com/montreal__qc-342/lines/22/19616047/7617639/fr?ref=2&poiType=line&customerId=4908&af_sub8=%2Findex%2Ffr%2Fline-pdf-Montreal__QC-342-853396-19616047&utm_source=line_pdf&utm_medium=organic&utm_term=M%C3%A9tro%20Cartier%20Quai%3A%209%E2%80%8E%E2%86%92Terminus%20Contant) pour voir les horaires de bus, train ou métro en temps réel, ainsi que les instructions étape par étape pour tous les transports publics à Montréal.

 $\mathbf{\hat{A}}$  propos de Moovit  $\cdot$  [Solutions MaaS](https://moovit.com/fr/maas-solutions-fr/?utm_source=line_pdf&utm_medium=organic&utm_term=M%C3%A9tro%20Cartier%20Quai%3A%209%E2%80%8E%E2%86%92Terminus%20Contant)  $\cdot$  [Pays disponibles](https://moovitapp.com/index/fr/transport_en_commun-countries?utm_source=line_pdf&utm_medium=organic&utm_term=M%C3%A9tro%20Cartier%20Quai%3A%209%E2%80%8E%E2%86%92Terminus%20Contant)  $\cdot$ [Communauté Moovit](https://editor.moovitapp.com/web/community?campaign=line_pdf&utm_source=line_pdf&utm_medium=organic&utm_term=M%C3%A9tro%20Cartier%20Quai%3A%209%E2%80%8E%E2%86%92Terminus%20Contant&lang=fr)

© 2024 Moovit - Tous droits réservés

**Consultez les horaires d'arrivée en direct**

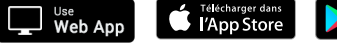

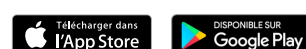